Das Joomla!-Basissystem ist eine leistungsstarke Lösung zur Verwaltung von Inhalten, und bietet eine Website, die sofort einsatzbereit ist. Für viele liegt die Stärke von Joomla! jedoch im Anwendungs-Framework, das es tausenden Entwicklern in aller Welt ermöglicht, leistungsstarke Zusatzprogramme zu schaffen. Diese Zusatzprogramme werden Erweiterungen genannt. Eine Erweiterung wird eingesetzt, um die Funktionalität des Joomla!-Basissystems zu erweitern. Hier sind einige Beispiele der unzähligen vorhandenen Erweiterungen:

- Dynamische Formular-Erstellung
- Verzeichnisse für Unternehmen oder Organisationen
- Dokumentenverwaltung
- Bilder- und Multimedia-Galerien
- E-Commerce- und Online-Shop-Anwendungen
- Foren- und Chat-Software
- Kalender
- E-Mail-Newsletter
- Werkzeuge zur Datensammlung und Berichtserstellung
- Banner-Werbungssysteme
- kostenpflichtige Abonnement-Dienste
- und vieles, vieles mehr

Mehr Beispiele finden Sie in unserem ständig wachsenden Verzeichnis der Joomla!-Erweiterungen . Bereiten

Sie sich darauf vor, sich von der vielfältige Arbeit verblüffen zu lassen, die von unserer aktiven Entwicklergemeinschaft geleistet wird!

Ein nützliches Handbuch zur Erweiterungs-Website können Sie hier finden: http://extensions.joomla.org/content/view/15/63/

## **Arten von Erweiterungen**

Es gibt fünf Arten von Erweiterungen:

- Komponenten
- Module
- Templates
- Plugins
- Sprachen

#### **Erweiterungen**

Geschrieben von: Administrator Mittwoch, den 11. Oktober 2006 um 07:00 Uhr - Aktualisiert Donnerstag, den 08. November 2007 um 15:49 Uhr

Sie können mehr über jede einzelne Art erfahren, wenn Sie die Links im Inhaltsverzeichnis dieses Beitrag (eine weitere, nützliche Funktion von Joomla!) anklicken. Das Inhaltsverzeichnis finden Sie oben rechts, oder indem Sie unten auf den **Weiter**-Link klicken.

## $\mathbf{c}$ **Komponenten**

Eine Komponente ist die umfangreichste und komplexeste Art der Erweiterung. Komponenten sind wie Mini-Anwendungen, die den Hauptbereich der Seite steuern. Man könnte die Beziehung zwischen Joomla! und den Komponenten vergleichen mit einem Buch und dessen einzelnen Kapiteln. Die Kern-Beitragskomponente (com\_content) ist beispielsweise eine Mini-Anwendung, die alle Beiträge darstellt. Die Kern-Benutzerverwaltungskomponente (com\_user) ist eine Mini-Anwendung, die die Benutzer-Registrierung handhabt.

Viele der Joomla!-Kernfunktionen basieren auf den Standardkomponenten, wie z.B.:

- Kontakte
- Startseite
- Newsfeeds
- Banner
- Massenmail
- Umfragen
- RSS

Eine Komponente verwaltet Daten, steuert die Darstellung, bietet Funktionalität und übernimmt im allgemeinen sämtliche Aufgaben, die nicht zu den Grundfunktionen der Joomla!-Kern-Anwendung gehört.

Komponenten arbeiten Hand in Hand mit Modulen und Plugins, um eine große Vielfalt bei der Darstellung von Inhalten und der Funktionalität zu bieten, die über die standardmäßige Beitrags- und Inhaltsdarstellung hinausgeht. Komponenten ermöglichen es Joomla! komplett umzugestalten und dessen Funktionsumfang enorm zu erweiteren.

Mittwoch, den 11. Oktober 2006 um 07:00 Uhr - Aktualisiert Donnerstag, den 08. November 2007 um 15:49 Uhr

Mehr Information über Komponenten finden Sie in den Joomla!-Hilfe-Handbüchern zu Komponenten http://help.joomla.org/content/view/77/153/

# M  **Module**

Eine etwas weniger umfangreiche, aber flexible Erweiterung, die für die Seitendarstellungen verwendet wird, ist ein Modul. Module werden für kleinere Teile der Seite eingesetzt, die normalerweise weniger komplex sind und über mehrere Komponenten hinweg angezeigt werden können. Um die Buch-Analogie weiterzuführen, kann ein Modul als Fußnote oder Kopfzeile, vielleicht auch als Bereich für Bilder und Legenden betrachtet werden, die auf bestimmten Seiten angezeigt werden sollen. Natürlich können Sie eine Fußnote auf jeder Seite verwenden, aber nicht jede Seite wird eine haben. Fußnoten könnten auch unabhängig vom gerade gelesenen Kapitel dargestellt werden. Auf ähnliche Weise kann ein Modul eingesetzt werden, unabhängig davon, welche Komponente gerade aufgerufen wurde.

Module sind wie kleine Progrämmchen, die überall auf der Website platziert werden können. Sie arbeiten in einigen Fällen mit Komponenten zusammen, und in anderen Fällen sind sie völlig selbstständige Code-Schnipsel, die dazu dienen, Daten aus der Datenbank anzuzeigen, wie z.B. (Nachrichten-) Beiträge. Module werden üblicherweise dazu verwendet, um Daten auszugeben, aber sie können auch als interaktive Formularelemente benutzt werden, um eingegebene Daten zu verarbeiten, etwa das Anmeldungs- oder das Umfrage-Modul.

Modulen können bestimmte Positionen im Template zugewiesen werden. Diese Positionen des verwendeten Templates können in der Administration unter dem Menü Erweiterungen/Module/Modulposition definiert werden. So sind zum Beispiel "left" und "right" Standard für ein 3-spaltiges Layout.

### **Module darstellen**

Jedes Modul wird einer Modulposition auf Ihrer Website zugewiesen. Wenn Sie es an zwei verschiedenen Stellen auf derselben Seite anzeigen möchten, müssen Sie das Modul kopieren und die Kopie einer neuen Position zuweisen. Sie können auch bestimmen, unter welchen Menüeinträgen (und damit auf welchen Seiten) es angezeigt werden soll, indem Sie dem Modul bestimmte Menüeinträge zuweisen. Sie können in der Bearbeiten-Ansicht des Moduls alle Menüeinträge wählen, oder Sie können einzelne auswählen, indem Sie bestimmte

Menüeinträge einzeln anklicken, und die Strg-Taste gedrückt halten.

Beachten Sie: Das Hauptmenü ist ein Modul! Wenn Sie ein neues Menü in der Menü-Verwaltung anlegen, erstellen Sie eigentlich eine Kopie des Hauptmenü-Moduls (mod\_mainmenu) und versehen es mit einem neuen Namen. Wenn Sie ein Modul kopieren, dann kopieren Sie nicht sämtliche Einstellungen, Sie erlauben Joomla! einfach, denselben Quellcode mit zwei verschiedenen Einstellungen zu benutzen.

#### **Beispiel Newsflash**

Newsflash ist ein Modul, das Beiträge Ihrer Website auf einer zugewiesenen Modulposition anzeigt. Es kann dazu benutzt werden, um eine Kategorie, alle Kategorien oder um einen einzelnen Beitrag nach dem Zufallsprinzip anzuzeigen. Es wird so viel von einem Beitrag anzeigen, wie Sie festlegen und es wird einen "weiter"-Link enthalten, um den Benutzer zum ganzen Beitrag zu führen.

Die Newsflash-Komponente ist besonders nützlich für Dinge wie Nachrichten über die Site oder um den neuesten Beitrag der Website anzuzeigen.

Mehr Information über Module finden Sie im Joomla! Hilfehandbuch: Modules http://help.joomla.org/content/view/91/153/

## P  **Plugins**

Eine der fortgeschritteneren Erweiterungen für Joomla! ist das Plugin, früher bekannt als Mambot. Neben dem Namen wurde auch deren Funktionalität erweitert. Ein Plugin ist ein Stück Programm-Code, der zum Einsatz kommt, wenn ein bestimmtes Ereignis innerhalb von Joomla! auftritt. Text-Editoren sind beispielsweise Plugins, die ausgeführt werden, wenn das Ereignis onGetEditorArea auftritt. Über Plugins kann der Entwickler steuern, dass sich der Programm-Code bei einem bestimmten Ereignis unterschiedlich verhält, je nachdem, welche Plugins installiert sind und wie sie darauf reagieren.

Mittwoch, den 11. Oktober 2006 um 07:00 Uhr - Aktualisiert Donnerstag, den 08. November 2007 um 15:49 Uhr

Mehr Informationen zu Plugins erhalten Sie in den Joomla!-Hilfe-Handbüchern: Plugins http://help.joomla.org/content/view/110/153/

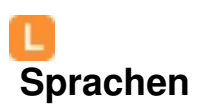

Neu in Joomla! 1.5 und wahrscheinlich die grundlegendste und kritischste Erweiterung ist die Sprache. Joomla! wird mit vielen Sprachen für die Installation herausgegeben, jedoch sind im Installationspaket für die Site und die Adminstration nur englische (en-GB) Sprachdateien enthalten. Sämtliche Übersetzungen mitzuliefern, würde das Installationspaket des Joomla!-Kerns nur aufblähen und es unmöglich machen, das Paket hochzuladen. Mit den Sprachdateien ist es möglich, alle Benutzeroberflächen, sowohl für die Site als auch für die Administration, in der gewünschten Sprache anzuzeigen. Beachten Sie, dass diese Sprachdateien keinen Einfluss auf den eigentlichen Inhalt, wie etwa Beiträge, haben.

Mehr Informationen über Sprachen finden Sie auf der Joomla!-Hilfeseite: Sprachen http://help.joomla.org/content/view/1651/243/